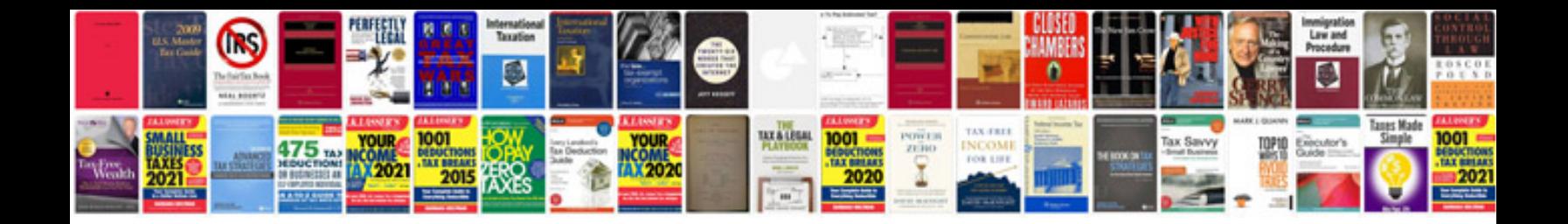

**Word in formatieren**

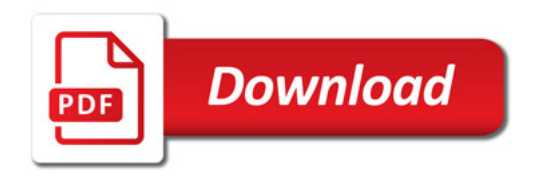

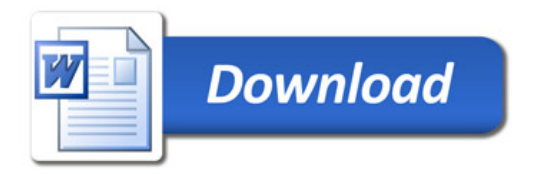